# **cloudify Documentation**

*Release 3.2*

**Gigaspaces**

December 08, 2015

### Contents

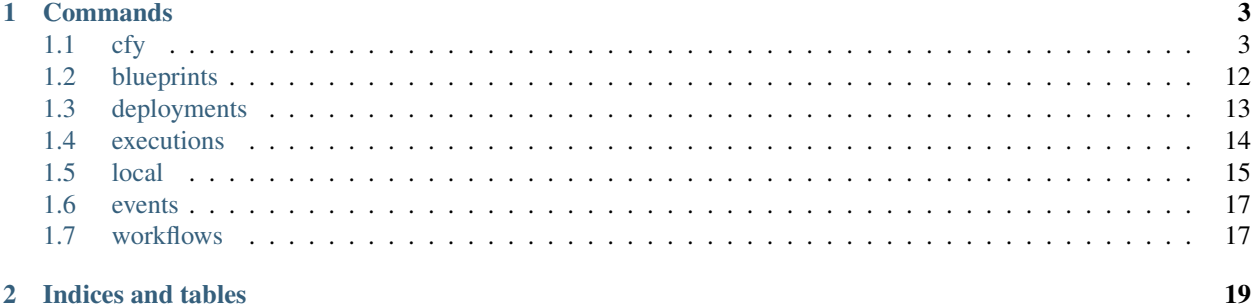

The documention here includes reference for the various cfy subcommands. For general usage, please refer to the documentation located at [getcloudify.org.](http://getcloudify.org/guide/3.1/quickstart.html)

Contents:

# **Commands**

### <span id="page-6-0"></span>There are two flags that can be used for all operations:

- --verbose prints the traceback and prints the events in verbose mode (a full event json)
- $-\text{debug}$  sets all loggers declared in the [config](https://github.com/cloudify-cosmo/cloudify-cli/blob/3.1/cloudify_cli/resources/config.yaml) file to debug mode.

In particular, sets the rest client logger to debug mode, this means that the output will include http communication with the rest server (response, requests and headers).

### Inputs and Parameters

All commands that accept inputs or paramaters (e.g. "cfy execute" or "cfy deployments create") expect the value to represent a dictionary. Valid formats are:

- A path to the YAML file
- A string formatted as YAML
- A string formatted as "key1=value1;key2=value2"

# <span id="page-6-1"></span>**1.1 cfy**

Manages Cloudify in different Cloud Environments

```
usage: cfy [-h] [--version]
           {status,use,executions,ssh,workflows,recover,blueprints,teardown,bootstrap,dev,o
           ...
```
### Options:

--version show version information and exit

### Sub-commands:

status Show a management server's status

The command prints out the currently active manager's IP address and a status of the active manager's running services.

```
usage: cfy status [-h] [-v] [--debug]
```
### Options:

-v=False, --verbose=False A flag for setting verbose output

--debug=False A flag for setting debug output

use Use/switch to the specified management server

```
usage: cfy use [-h] [--port REST_PORT] -t MANAGEMENT_IP [-v] [--debug]
```
Options:

--port=80 Specify the rest server port

-t, --management-ip The cloudify management server ip address

-v=False, --verbose=False A flag for setting verbose output

--debug=False A flag for setting debug output

executions Manages Cloudify's Executions

usage: cfy executions [-h] {cancel, start, list, get} ...

### Sub-commands:

cancel Cancel an execution by its id

```
usage: cfy executions cancel [-h] -e EXECUTION_ID [-f] [-v] [--debug]
```
### Options:

-e, --execution-id The id of the execution to cancel

-f=False, --force=False A flag indicating authorization to terminate the execution abruptly rather than request an orderly termination

-v=False, --verbose=False A flag for setting verbose output

--debug=False A flag for setting debug output

start Command for starting a workflow execution on a deployment

```
usage: cfy executions start [-h] [--allow-custom-parameters] -d DEPLOYMENT_II
                            [-p PARAMETERS] [-f] [--timeout TIMEOUT] -w
                            WORKFLOW [-l] [-v] [--debug]
```
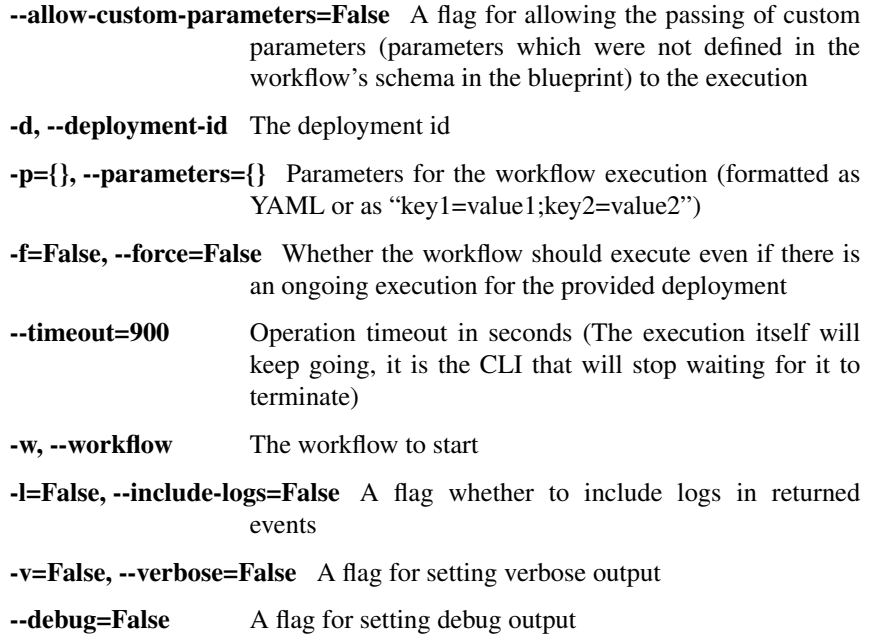

list command for listing all executions of a deployment

usage: cfy executions list [-h] -d DEPLOYMENT\_ID [-v] [--debug] Options:

> -d, --deployment-id filter executions for a given deployment by the deployment's id

-v=False, --verbose=False A flag for setting verbose output

--debug=False A flag for setting debug output

get command for getting an execution by its id

usage: cfy executions get [-h] -e EXECUTION\_ID [-v] [--debug]

Options:

-e, --execution-id The id of the execution to get

-v=False, --verbose=False A flag for setting verbose output

--debug=False A flag for setting debug output

ssh SSH to management server

usage: cfy ssh [-h] [-c COMMAND] [-p] [-v] [--debug]

Options:

-c, --command Execute command over SSH

-p=False, --plain=False Leave authentication to user

-v=False, --verbose=False A flag for setting verbose output

--debug=False A flag for setting debug output

workflows Manages Deployment Workflows

usage: cfy workflows [-h] {list,get} ...

### Sub-commands:

list command for listing workflows for a deployment

usage: cfy workflows list [-h] -d DEPLOYMENT\_ID [-v] [--debug]

Options:

-d, --deployment-id The id of the deployment whose workflows to list

-v=False, --verbose=False A flag for setting verbose output

--debug=False A flag for setting debug output

get command for getting a workflow by its name and deployment

usage: cfy workflows get [-h] -d DEPLOYMENT\_ID -w WORKFLOW [-v] [--debug]

### Options:

-d, --deployment-id The id of the deployment for which the workflow belongs

-w, --workflow The id of the workflow to get

-v=False, --verbose=False A flag for setting verbose output

--debug=False A flag for setting debug output

recover Performs recovery of the management machine and all its contained nodes.

```
usage: cfy recover [-h] [--task-retries TASK_RETRIES] [-f]
                   [--task-thread-pool-size TASK_THREAD_POOL_SIZE]
                   [--task-retry-interval TASK_RETRY_INTERVAL] [-v] [--debug]
```
Options:

--task-retries=5 How many times should a task be retried in case it fails.

-f=False, --force=False A flag indicating confirmation for the recovery request

--task-thread-pool-size=1 The size of the thread pool size to execute tasks in

--task-retry-interval=30 How many seconds to wait before each task is retried.

-v=False, --verbose=False A flag for setting verbose output

--debug=False A flag for setting debug output

blueprints Manages Cloudify's Blueprints

usage: cfy blueprints [-h] {publish-archive,list,upload,download,validate,delete} ...

### Sub-commands:

publish-archive command for publishing a blueprint archive from a path or URL to the management server

```
usage: cfy blueprints publish-archive [-h] -l ARCHIVE LOCATION -b BLUEPRINT I
                                       [-n BLUEPRINT_FILENAME] [-v] [--debug]
```
### Options:

-l, --archive-location Path or URL to the application's blueprint archive file

-b, --blueprint-id The id of the blueprint

-n, --blueprint-filename Name of the archive's main blueprint file

-v=False, --verbose=False A flag for setting verbose output

--debug=False A flag for setting debug output

list command for listing all blueprints on the Manager

usage: cfy blueprints list [-h] [-v] [--debug]

### Options:

-v=False, --verbose=False A flag for setting verbose output

--debug=False A flag for setting debug output

upload command for uploading a blueprint to the management server

```
usage: cfy blueprints upload [-h] -p BLUEPRINT_FILE -b BLUEPRINT_ID [-v]
                             [--debuq]
```
Options:

-p, --blueprint-path Path to the application's blueprint file

-b, --blueprint-id The id of the blueprint

-v=False, --verbose=False A flag for setting verbose output

--debug=False A flag for setting debug output

download command for downloading a blueprint from the management server

```
usage: cfy blueprints download [-h] [-o OUTPUT] -b BLUEPRINT_ID [-v] [--debug
Options:
```

```
-o, --output The output file path of the blueprint to be downloaded
```
-b, --blueprint-id The id of the blueprint

-v=False, --verbose=False A flag for setting verbose output

--debug=False A flag for setting debug output

validate command for validating a blueprint

```
usage: cfy blueprints validate [-h] -p BLUEPRINT_FILE [-v] [--debug]
```
Options:

-p, --blueprint-path Path to the application's blueprint file

-v=False, --verbose=False A flag for setting verbose output

--debug=False A flag for setting debug output

delete command for deleting a blueprint

```
usage: cfy blueprints delete [-h] -b BLUEPRINT ID [-v] [--debug]
```
Options:

-b, --blueprint-id The id of the blueprint

-v=False, --verbose=False A flag for setting verbose output

--debug=False A flag for setting debug output

teardown Teardown Cloudify

```
usage: cfy teardown [-h] [-f] [--ignore-deployments] [-v] [--debug]
```
Options:

-f=False, --force=False A flag indicating confirmation for the teardown request

--ignore-deployments=False A flag indicating confirmation for teardown even if deploymentsexist on the manager

-v=False, --verbose=False A flag for setting verbose output

--debug=False A flag for setting debug output

bootstrap Bootstrap a Cloudify management environment

The command takes care of creating the topology and installing the Cloudify Manager to function.

Note: The command also allows you to run validations without actually bootstrapping to verify that the resources required are available for the bootstrap process.

```
usage: cfy bootstrap [-h] [--task-thread-pool-size TASK_THREAD_POOL_SIZE]
                     [--install-plugins] [--keep-up-on-failure]
                     [--validate-only] [--skip-validations] -p BLUEPRINT_PATH
                     [-i INPUTS] [--task-retries TASK RETRIES]
                     [--task-retry-interval TASK_RETRY_INTERVAL] [-v]
                     [--debug]
```
--task-thread-pool-size=1 The size of the thread pool size to execute tasks in

--install-plugins=False Install necessary plugins of the given blueprint.

- --keep-up-on-failure=False A flag indicating that even if bootstrap fails, the instance will remain running
- --validate-only=False A flag indicating that validations will run without, actually performing the bootstrap process.
- --skip-validations=False A flag indicating that bootstrap will be run without, validating resources prior to bootstrapping the manager
- -p, --blueprint-path Path to a manager blueprint
- -i, --inputs Inputs file/string for a manager blueprint (formatted as YAML or as "key1=value1;key2=value2") --task-retries=5 How many times should a task be retried in case it fails

--task-retry-interval=30 How many seconds to wait before each task is retried

-v=False, --verbose=False A flag for setting verbose output

--debug=False A flag for setting debug output

dev Executes fabric tasks on the management machine

Cloudify's CLI provides an interface to running premade [fabric](http://www.fabfile.org/) tasks on the management server.

This supplies an easy way to run personalized, complex ssh scripts on the manager without having to manually connect to it.

Note: The tasks don't have to be decorated with the @task decorator as they're directly called from the cli's code just like any other python function. Also, as fabric is one of the cli's dependencies, you don't have to install it separately unless you're using the cli as a binary in which case you'll have to install fabric yourself.

#### Example:

```
cfy dev --tasks-file my_tasks.py -v -t my_task -a --arg1=something --arg2=otherthing ...
cfy dev -v -t my_task -a arg1_value arg2_value ...
```
--tasks-file my\_tasks.py can be omitted if a tasks.py file exists in your current working directory.

So for instance, if you want to echo something in your currently running manager, all you have to do is supply a tasks.py file with the following:

```
from fabric.api import run
```

```
def echo(text):
   run('echo {0}'.format(text))
```
and then run:

cfy dev -t echo -a something

Cloudify provides a tasks[repo](https://github.com/cloudify-cosmo/cloudify-cli-fabric-tasks) from which users can obtain tasks and to which developers should contribute for the benefit of all.

usage: cfy dev [-h] [-t TASK] [-p TASKS\_FILE] [-a ...] [-v] [--debug]

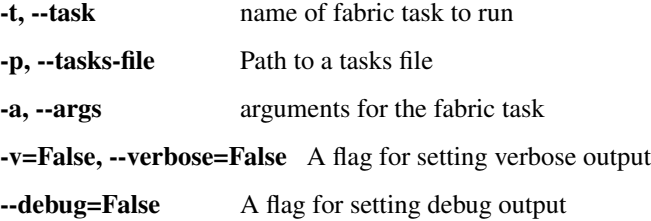

deployments Manages and Executes Cloudify's Deployments

usage: cfy deployments [-h] {outputs, create, list, delete} ...

Sub-commands:

outputs command for getting a specific deployment outputs

```
usage: cfy deployments outputs [-h] -d DEPLOYMENT_ID [-v] [--debug]
```
Options:

-d, --deployment-id The id of the deployment to get outputs for

-v=False, --verbose=False A flag for setting verbose output

--debug=False A flag for setting debug output

create command for creating a deployment of a blueprint

usage: cfy deployments create [-h] -d DEPLOYMENT\_ID [-i INPUTS] -b BLUEPRINT\_ID [-v] [--debug]

Options:

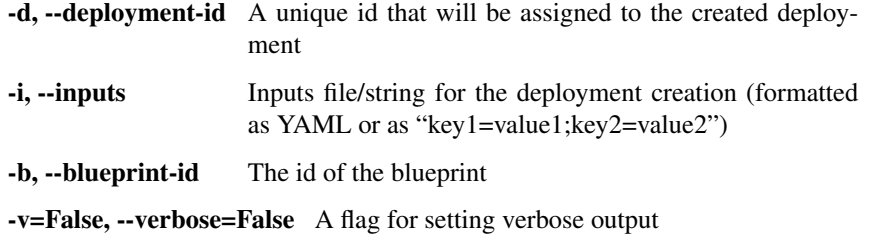

--debug=False A flag for setting debug output

list command for listing all deployments or all deployments of a blueprint

```
usage: cfy deployments list [-h] [-b BLUEPRINT_ID] [-v] [--debug]
```
Options:

-b, --blueprint-id The id of the blueprint

-v=False, --verbose=False A flag for setting verbose output

--debug=False A flag for setting debug output

delete command for deleting a deployment

```
usage: cfy deployments delete [-h] [-f] -d DEPLOYMENT_ID [-v] [--debug]
```
Options:

-f=False, --ignore-live-nodes=False A flag indicating whether or not to delete the deployment even if there exist live nodes for it

-d, --deployment-id the id of the deployment to delete

-v=False, --verbose=False A flag for setting verbose output

--debug=False A flag for setting debug output

init Initialize cfy work environment

Initializes CLI configuration files and work environment in the current working directory.

usage: cfy init [-h] [-r] [-v] [--debug]

Options:

-r=False, --reset-config=False A flag indicating overwriting existing configuration is allowed

-v=False, --verbose=False A flag for setting verbose output

--debug=False A flag for setting debug output

local Execute workflows locally

```
usage: cfy local [-h]
                  {execute, install-plugins, instances, init, create-requirements, output
                  ...
```
Sub-commands:

execute Execute a workflow locally

```
usage: cfy local execute [-h] [--allow-custom-parameters] [-p PARAMETERS]
                         [--task-retries TASK_RETRIES] -w WORKFLOW
                         [--task-thread-pool-size TASK_THREAD_POOL_SIZE]
                         [--task-retry-interval TASK_RETRY_INTERVAL] [-v]
                         [--debuq]
```
Options:

--allow-custom-parameters=False A flag for allowing the passing of custom parameters (parameters which were not defined in the workflow's schema in the blueprint) to the execution

- -p={}, --parameters={} Parameters for the workflow execution (formatted as YAML or as "key1=value1;key2=value2")
- --task-retries=0 How many times should a task be retried in case it fails
- -w, --workflow The workflow to execute locally
- --task-thread-pool-size=1 The size of the thread pool size to execute tasks in
- --task-retry-interval=1 How many seconds to wait before each task is retried

-v=False, --verbose=False A flag for setting verbose output

--debug=False A flag for setting debug output

install-plugins Installs the necessary plugins for a given blueprint

```
usage: cfy local install-plugins [-h] -p BLUEPRINT_PATH [-v] [--debuq]
```
Options:

-p, --blueprint-path Path to a blueprint

-v=False, --verbose=False A flag for setting verbose output

--debug=False A flag for setting debug output

instances Display node instances

```
usage: cfy local instances [-h] [--node-id NODE_ID] [-v] [--debug]
```
Options:

--node-id Only display node instances of this node id

-v=False, --verbose=False A flag for setting verbose output

--debug=False A flag for setting debug output

init Init a local workflow execution environment in in the current working directory

Initializes CLI configuration files and work environment in the current working directory.

```
usage: cfy local init [-h] [--install-plugins] -p BLUEPRINT_PATH [-i INPUTS]
                       [-v] [-\text{debug}]
```
Options:

--install-plugins=False Install necessary plugins of the given blueprint.

-p, --blueprint-path Path to a blueprint

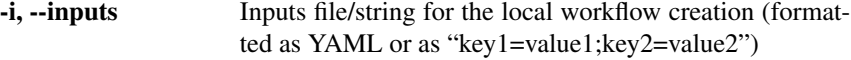

-v=False, --verbose=False A flag for setting verbose output

--debug=False A flag for setting debug output

create-requirements Creates a PIP compliant requirements file for the given blueprint

```
usage: cfy local create-requirements [-h] [-o REQUIREMENTS_OUTPUT] -p
                                     BLUEPRINT_PATH [-v] [--debug]
```
Options:

-o, --output Path to a file that will hold the requirements of the blueprint

-p, --blueprint-path Path to a blueprint

-v=False, --verbose=False A flag for setting verbose output

--debug=False A flag for setting debug output

outputs Display outputs

usage: cfy local outputs [-h] [-v] [--debug]

Options:

-v=False, --verbose=False A flag for setting verbose output

--debug=False A flag for setting debug output

events Manages Cloudify's events

usage: cfy events [-h] {list} ...

### Sub-commands:

list Displays Events for different executions

usage: cfy events list [-h] -e EXECUTION\_ID [-l] [--tail] [-v] [--debug]

-e, --execution-id The id of the execution to list events for -l=False, --include-logs=False Includes logs in the returned events -tail=False tail the events of the specified execution until it ends -v=False, --verbose=False A flag for setting verbose output --debug=False A flag for setting debug output

# <span id="page-15-0"></span>**1.2 blueprints**

```
usage: cfy blueprints [-h]
                       {publish-archive,list,upload,download,validate,delete}
                       ...
```
### Sub-commands:

publish-archive command for publishing a blueprint archive from a path or URL to the management server

```
usage: cfy blueprints publish-archive [-h] -l ARCHIVE_LOCATION -b BLUEPRINT_ID
                                      [-n BLUEPRINT_FILENAME] [-v] [--debug]
```
Options:

-l, --archive-location Path or URL to the application's blueprint archive file

-b, --blueprint-id The id of the blueprint

-n, --blueprint-filename Name of the archive's main blueprint file

-v=False, --verbose=False A flag for setting verbose output

--debug=False A flag for setting debug output

list command for listing all blueprints on the Manager

usage: cfy blueprints list [-h] [-v] [--debug]

### Options:

-v=False, --verbose=False A flag for setting verbose output

--debug=False A flag for setting debug output

upload command for uploading a blueprint to the management server

```
usage: cfy blueprints upload [-h] -p BLUEPRINT_FILE -b BLUEPRINT_ID [-v]
                              [--debug]
```
Options:

-p, --blueprint-path Path to the application's blueprint file

-b, --blueprint-id The id of the blueprint

-v=False, --verbose=False A flag for setting verbose output

--debug=False A flag for setting debug output

download command for downloading a blueprint from the management server

usage: cfy blueprints download [-h] [-o OUTPUT] -b BLUEPRINT\_ID [-v] [--debug]

-o, --output The output file path of the blueprint to be downloaded

-b, --blueprint-id The id of the blueprint

-v=False, --verbose=False A flag for setting verbose output

--debug=False A flag for setting debug output

validate command for validating a blueprint

```
usage: cfy blueprints validate [-h] -p BLUEPRINT_FILE [-v] [--debug]
```
Options:

-p, --blueprint-path Path to the application's blueprint file

-v=False, --verbose=False A flag for setting verbose output

--debug=False A flag for setting debug output

delete command for deleting a blueprint

usage: cfy blueprints delete [-h] -b BLUEPRINT\_ID [-v] [--debug]

Options:

-b, --blueprint-id The id of the blueprint

-v=False, --verbose=False A flag for setting verbose output

--debug=False A flag for setting debug output

### <span id="page-16-0"></span>**1.3 deployments**

```
usage: cfy deployments [-h] {outputs, create, list, delete} ...
```
Sub-commands:

outputs command for getting a specific deployment outputs

usage: cfy deployments outputs [-h] -d DEPLOYMENT\_ID [-v] [--debug]

Options:

-d, --deployment-id The id of the deployment to get outputs for

-v=False, --verbose=False A flag for setting verbose output

--debug=False A flag for setting debug output

create command for creating a deployment of a blueprint

usage: cfy deployments create [-h] -d DEPLOYMENT\_ID [-i INPUTS] -b BLUEPRINT\_ID [-v] [--debug]

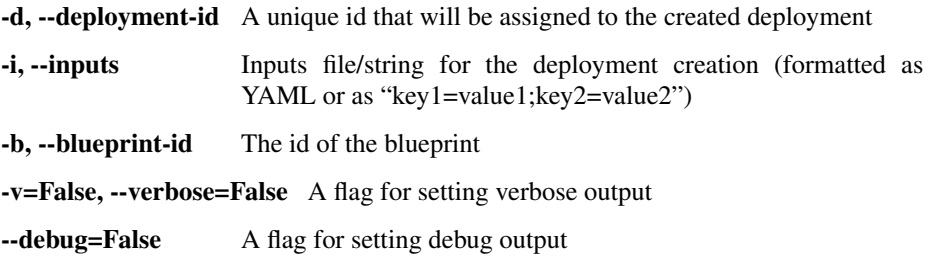

list command for listing all deployments or all deployments of a blueprint

```
usage: cfy deployments list [-h] [-b BLUEPRINT_ID] [-v] [--debug]
```
Options:

-b, --blueprint-id The id of the blueprint

-v=False, --verbose=False A flag for setting verbose output

--debug=False A flag for setting debug output

delete command for deleting a deployment

```
usage: cfy deployments delete [-h] [-f] -d DEPLOYMENT_ID [-v] [--debug]
```
Options:

-f=False, --ignore-live-nodes=False A flag indicating whether or not to delete the deployment even if there exist live nodes for it

-d, --deployment-id the id of the deployment to delete

-v=False, --verbose=False A flag for setting verbose output

--debug=False A flag for setting debug output

### <span id="page-17-0"></span>**1.4 executions**

usage: cfy executions [-h] {cancel, start, list, get} ...

### Sub-commands:

cancel Cancel an execution by its id

```
usage: cfy executions cancel [-h] -e EXECUTION_ID [-f] [-v] [--debug]
```
Options:

-e, --execution-id The id of the execution to cancel

-f=False, --force=False A flag indicating authorization to terminate the execution abruptly rather than request an orderly termination

-v=False, --verbose=False A flag for setting verbose output

--debug=False A flag for setting debug output

start Command for starting a workflow execution on a deployment

```
usage: cfy executions start [-h] [--allow-custom-parameters] -d DEPLOYMENT_ID
                            [-p PARAMETERS] [-f] [--timeout TIMEOUT] -w
                            WORKFLOW [-l] [-v] [--debug]
```
### Options:

--allow-custom-parameters=False A flag for allowing the passing of custom parameters (parameters which were not defined in the workflow's schema in the blueprint) to the execution

-d, --deployment-id The deployment id

-p={}, --parameters={} Parameters for the workflow execution (formatted as YAML or as "key1=value1;key2=value2")

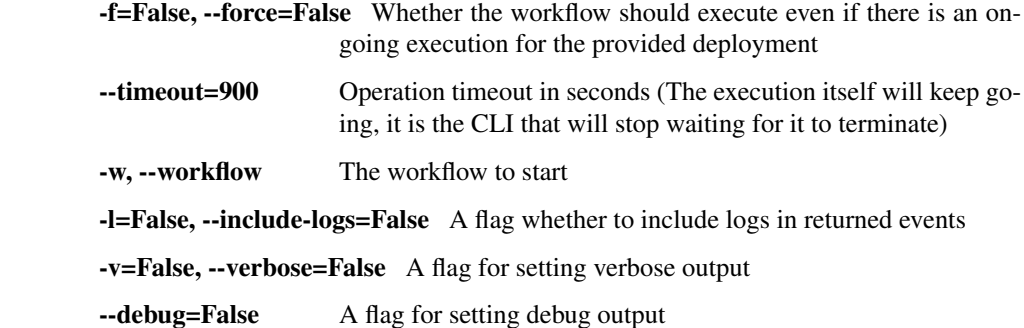

list command for listing all executions of a deployment

usage: cfy executions list [-h] -d DEPLOYMENT\_ID [-v] [--debug]

### Options:

-d, --deployment-id filter executions for a given deployment by the deployment's id

-v=False, --verbose=False A flag for setting verbose output

--debug=False A flag for setting debug output

get command for getting an execution by its id

usage: cfy executions get [-h] -e EXECUTION\_ID [-v] [--debug]

#### Options:

-e, --execution-id The id of the execution to get -v=False, --verbose=False A flag for setting verbose output --debug=False A flag for setting debug output

# <span id="page-18-0"></span>**1.5 local**

```
usage: cfy local [-h]
                 {execute,install-plugins,instances,init,create-requirements,outputs}
                 ...
```
### Sub-commands:

execute Execute a workflow locally

```
usage: cfy local execute [-h] [--allow-custom-parameters] [-p PARAMETERS]
                         [--task-retries TASK_RETRIES] -w WORKFLOW
                         [--task-thread-pool-size TASK_THREAD_POOL_SIZE]
                         [--task-retry-interval TASK_RETRY_INTERVAL] [-v]
                         [--debug]
```
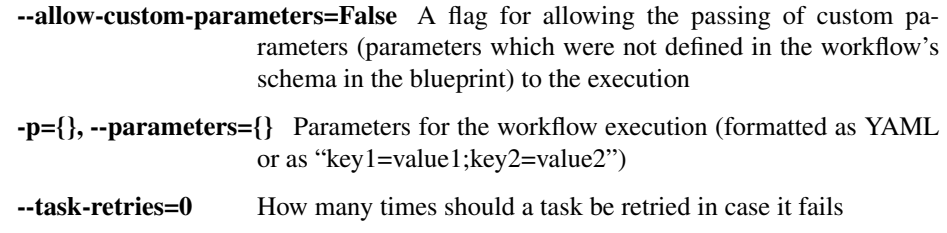

-w, --workflow The workflow to execute locally

--task-thread-pool-size=1 The size of the thread pool size to execute tasks in

--task-retry-interval=1 How many seconds to wait before each task is retried

-v=False, --verbose=False A flag for setting verbose output

--debug=False A flag for setting debug output

install-plugins Installs the necessary plugins for a given blueprint

```
usage: cfy local install-plugins [-h] -p BLUEPRINT_PATH [-v] [--debug]
```
Options:

-p, --blueprint-path Path to a blueprint

-v=False, --verbose=False A flag for setting verbose output

--debug=False A flag for setting debug output

instances Display node instances

usage: cfy local instances [-h] [--node-id NODE\_ID] [-v] [--debug]

Options:

--node-id Only display node instances of this node id

-v=False, --verbose=False A flag for setting verbose output

--debug=False A flag for setting debug output

init Init a local workflow execution environment in in the current working directory

usage: cfy local init [-h] [--install-plugins] -p BLUEPRINT\_PATH [-i INPUTS]  $[-v]$   $[-\text{debug}]$ 

Options:

--install-plugins=False Install necessary plugins of the given blueprint.

-p, --blueprint-path Path to a blueprint

-i, --inputs Inputs file/string for the local workflow creation (formatted as YAML or as "key1=value1;key2=value2")

-v=False, --verbose=False A flag for setting verbose output

--debug=False A flag for setting debug output

create-requirements Creates a PIP compliant requirements file for the given blueprint

```
usage: cfy local create-requirements [-h] [-o REQUIREMENTS_OUTPUT] -p
                                     BLUEPRINT PATH [-v] [--debug]
```
Options:

-o, --output Path to a file that will hold the requirements of the blueprint

-p, --blueprint-path Path to a blueprint

-v=False, --verbose=False A flag for setting verbose output

--debug=False A flag for setting debug output

outputs Display outputs

usage: cfy local outputs [-h] [-v] [--debug]

-v=False, --verbose=False A flag for setting verbose output --debug=False A flag for setting debug output

### <span id="page-20-0"></span>**1.6 events**

usage: cfy events [-h] {list} ...

### Sub-commands:

list Displays Events for different executions

```
usage: cfy events list [-h] -e EXECUTION_ID [-l] [--tail] [-v] [--debug]
```
Options:

-e, --execution-id The id of the execution to list events for -l=False, --include-logs=False Includes logs in the returned events --tail=False tail the events of the specified execution until it ends -v=False, --verbose=False A flag for setting verbose output --debug=False A flag for setting debug output

# <span id="page-20-1"></span>**1.7 workflows**

usage: cfy workflows [-h] {list, get} ...

### Sub-commands:

list command for listing workflows for a deployment

```
usage: cfy workflows list [-h] -d DEPLOYMENT_ID [-v] [--debug]
```
Options:

-d, --deployment-id The id of the deployment whose workflows to list

-v=False, --verbose=False A flag for setting verbose output

--debug=False A flag for setting debug output

get command for getting a workflow by its name and deployment

```
usage: cfy workflows get [-h] -d DEPLOYMENT_ID -w WORKFLOW [-v] [--debug]
```
### Options:

-d, --deployment-id The id of the deployment for which the workflow belongs

-w, --workflow The id of the workflow to get

-v=False, --verbose=False A flag for setting verbose output

--debug=False A flag for setting debug output

**CHAPTER 2**

**Indices and tables**

- <span id="page-22-0"></span>• genindex
- modindex
- search